# Turn your idea into an app

Elisabeth Teugels

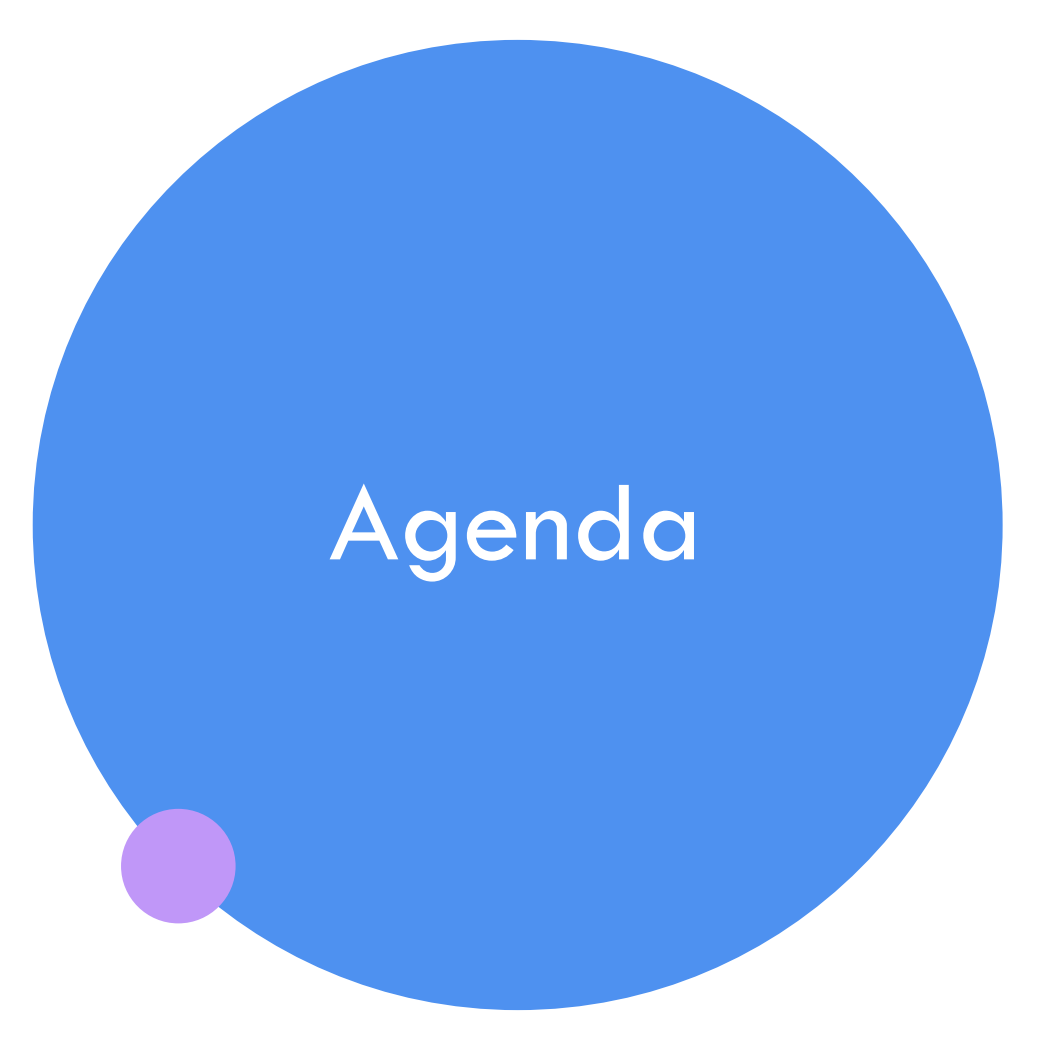

Low Code No Code? Getting hands-on! Continuing the journey

## Hi, I'm Elisabeth!

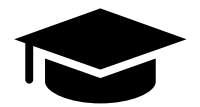

Studies: Business Engineering (VUB) No IT background, but strong interest

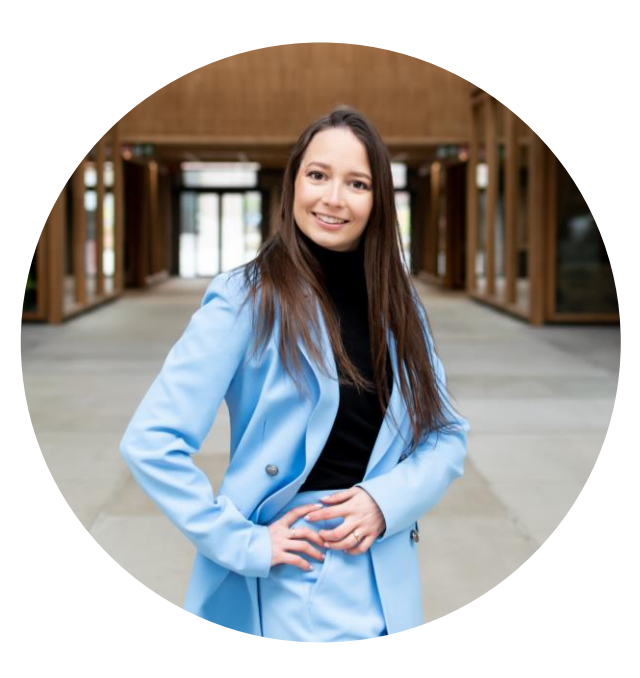

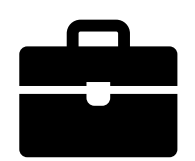

SAP consultant at Deloitte Business Advisor Mid-Market at Odoo Technology Specialist at Microsoft

#### Surging digital demand

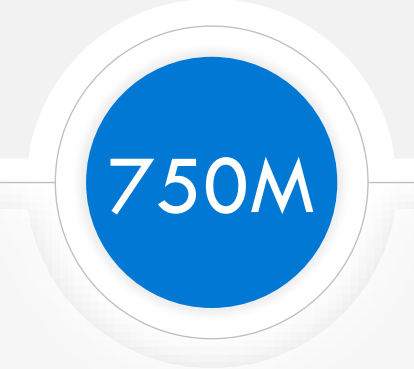

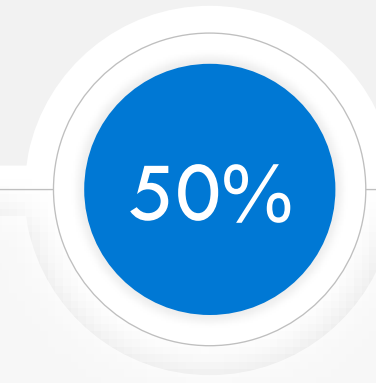

new apps need to be built by 2025

of digital work can be automated with current tech

Sources: DORA, Black Duck, ISC, IDC, Forrester, AppAnnie, Microsoft, IDG: Big Data Survey, McKinsey

#### Not enough developers

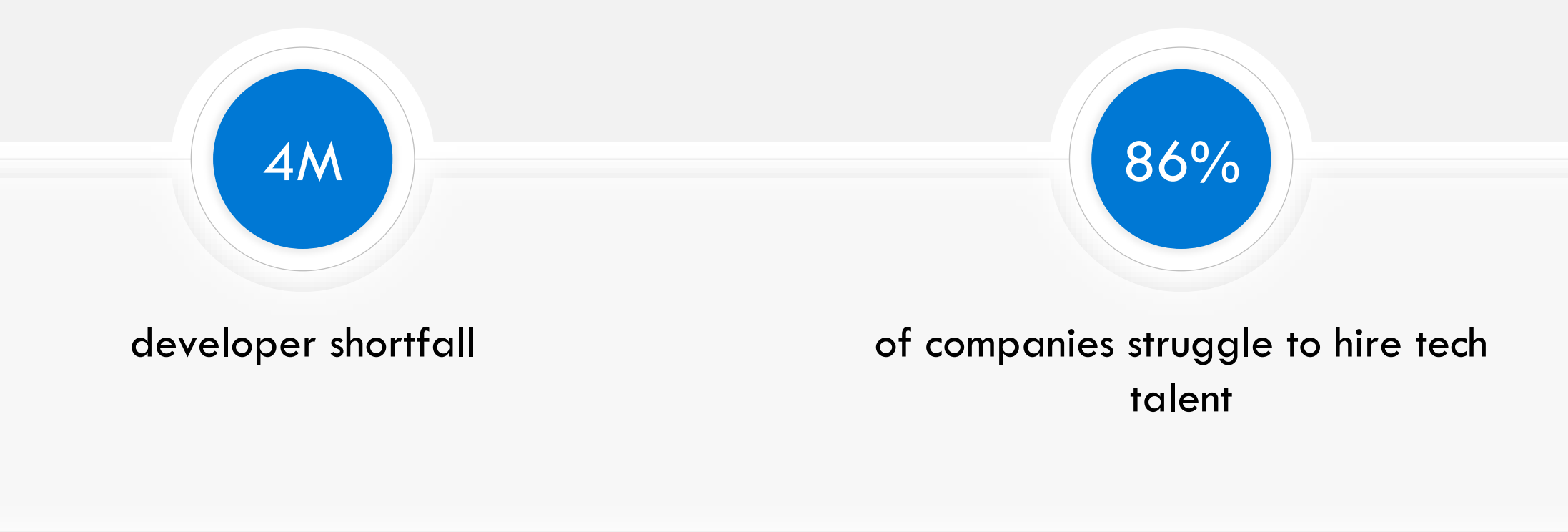

Quantifying the Worldwide Shortage of Full-Time Developers (idc.com)

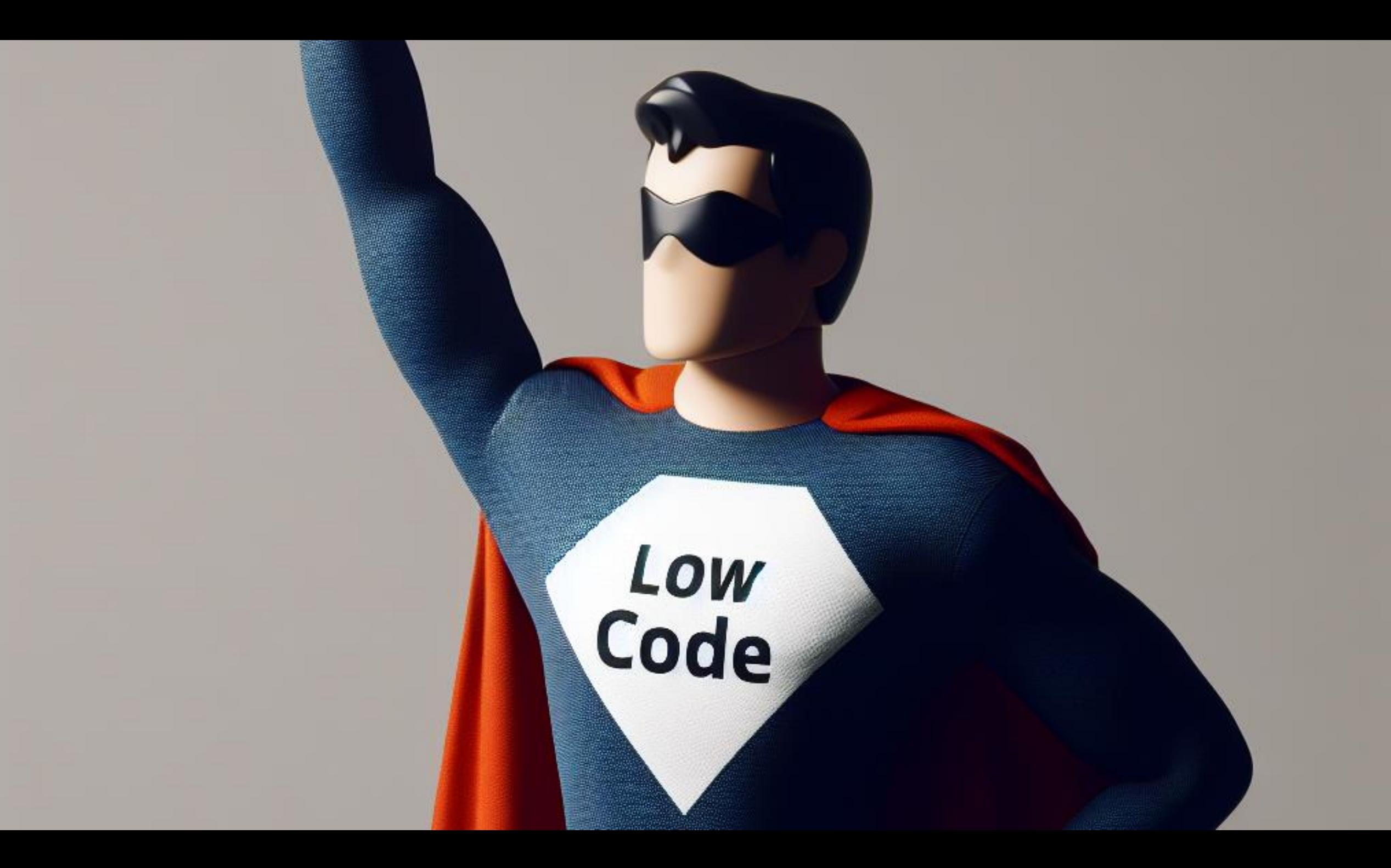

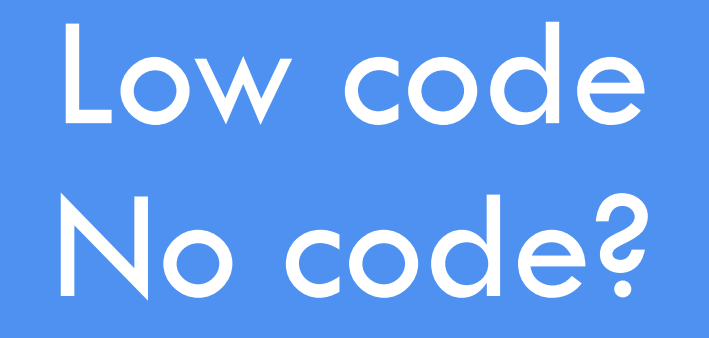

# Low code/no code?

A textbook definition:

Low code is a way of **software development** that aims to build **advanced applications** with **less programming work** and **less specialist programming knowledge** .

No code is the same, but **without** any programming work and programming knowledge.

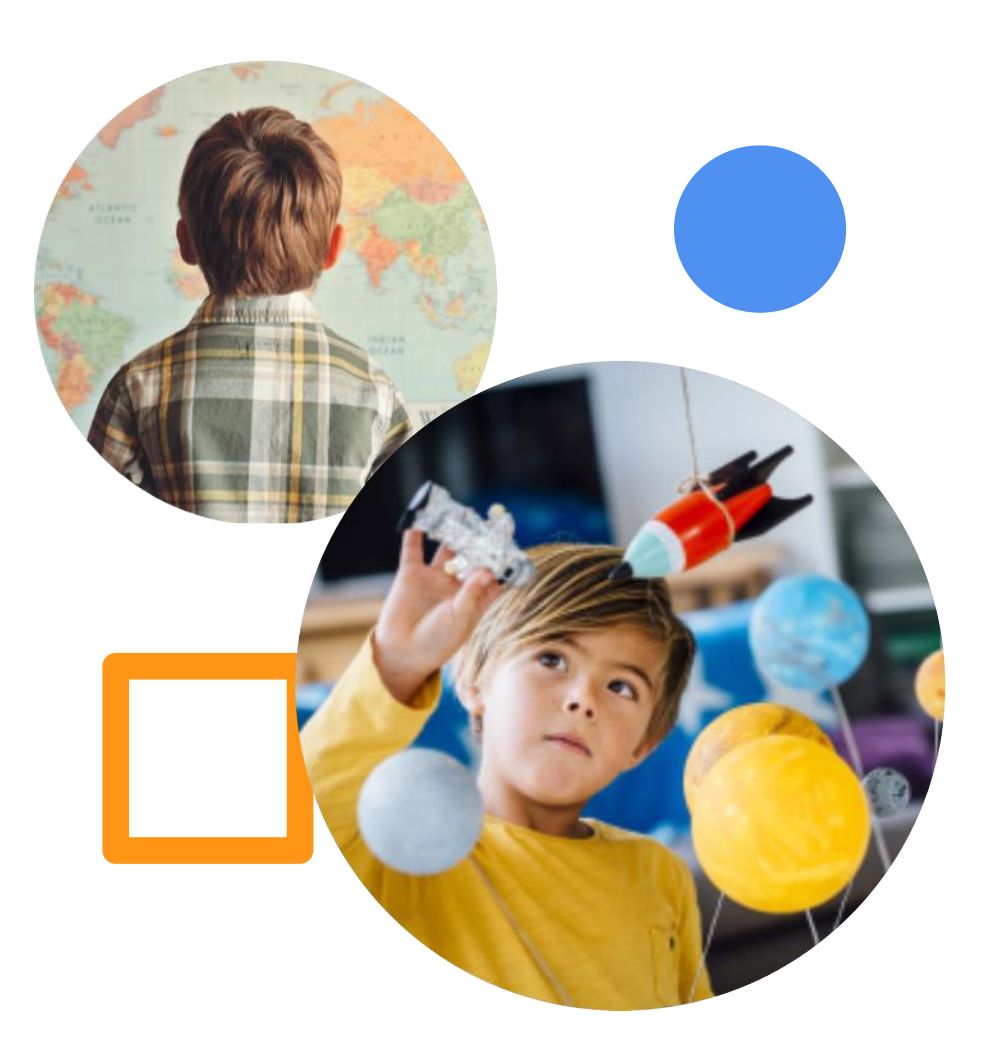

#### **Low code unlocks value across your business**

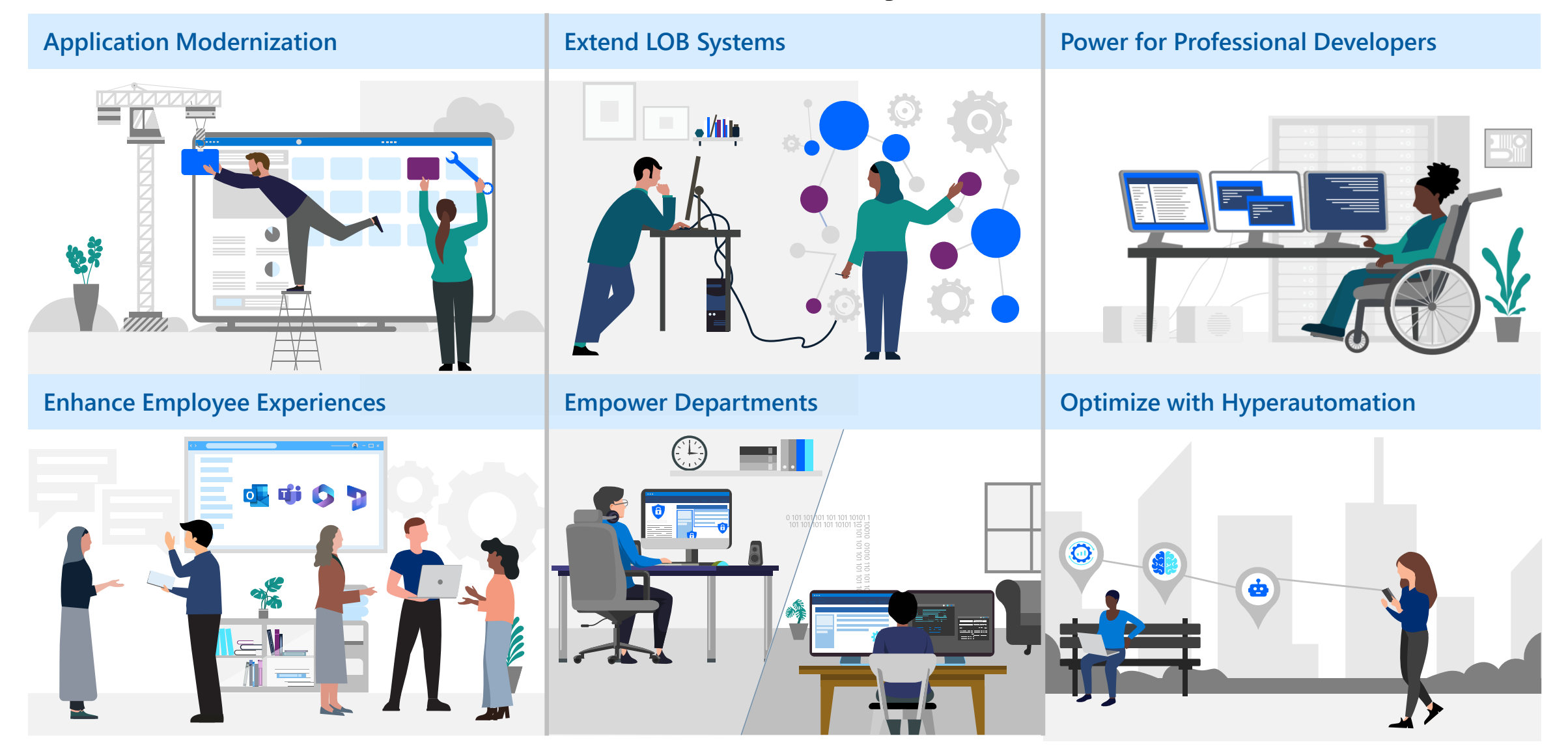

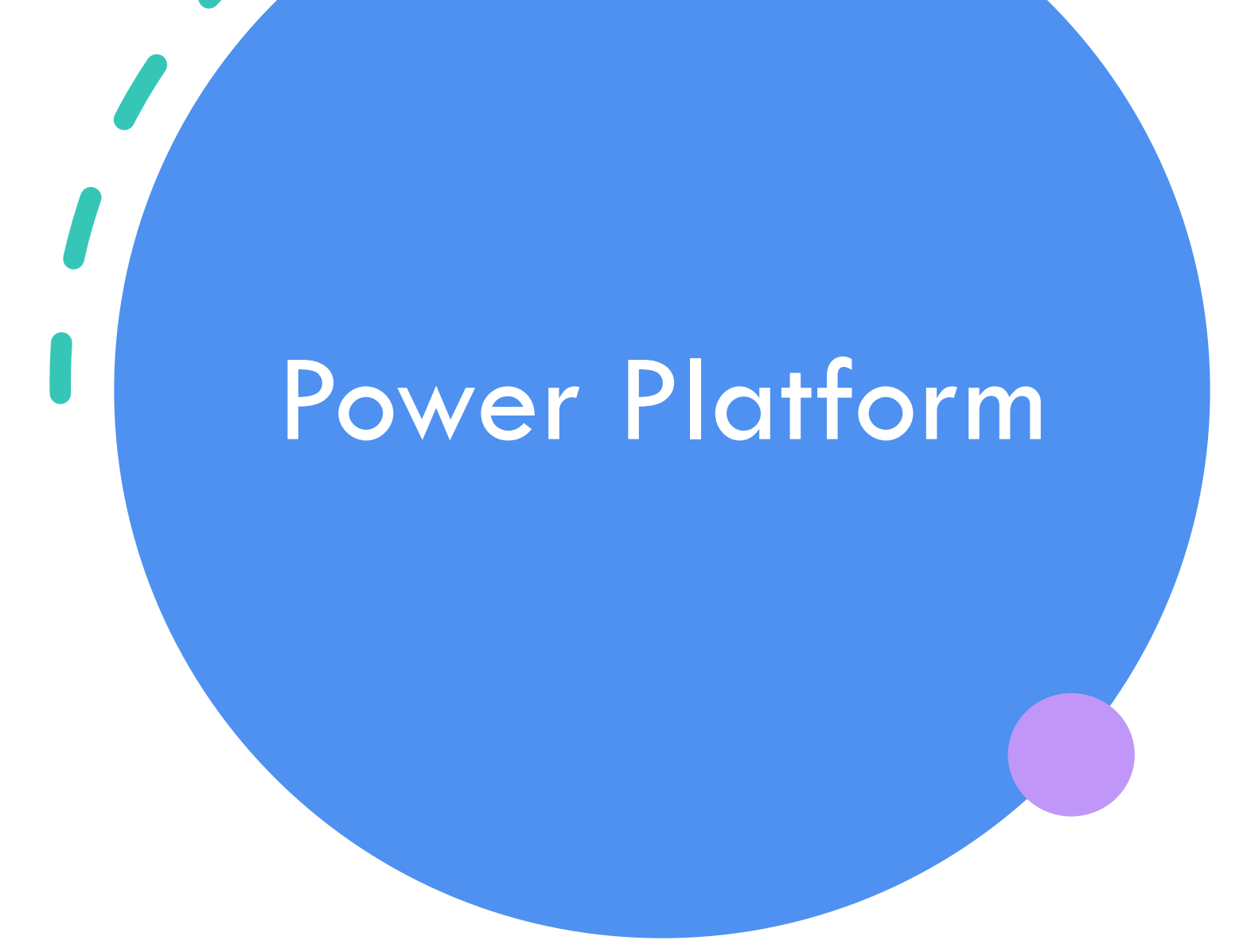

#### Power Platform is for FVERYONE

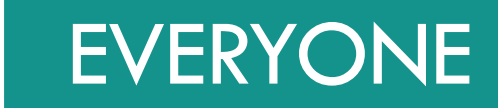

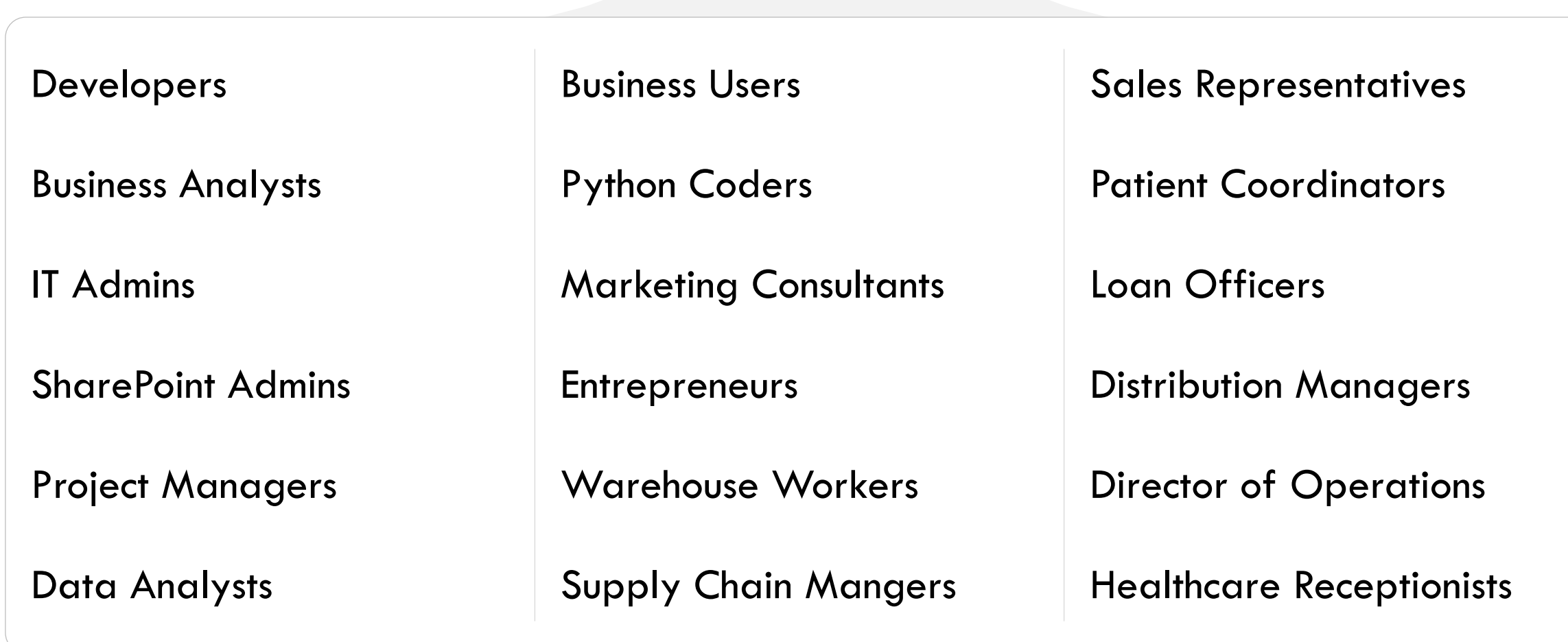

## Microsoft Power Platform

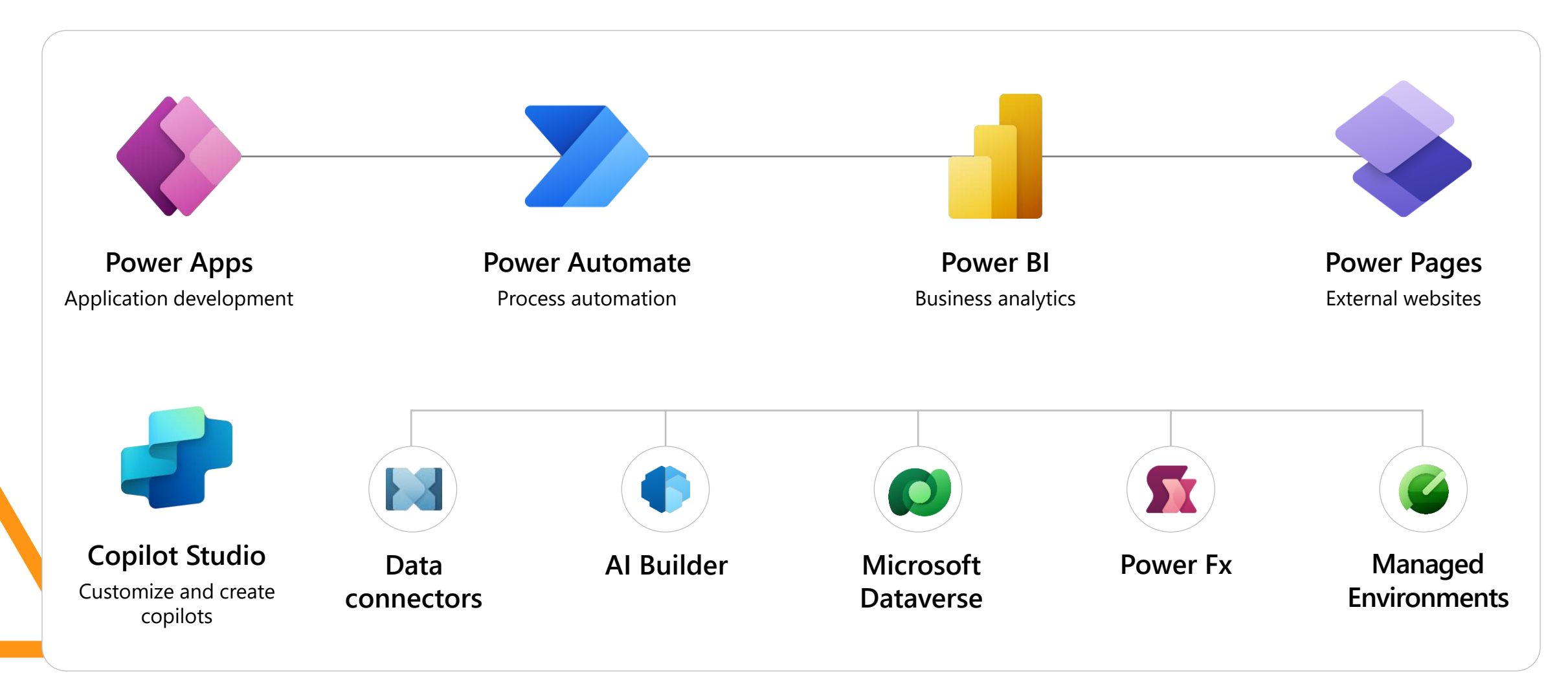

## Microsoft Power Platform

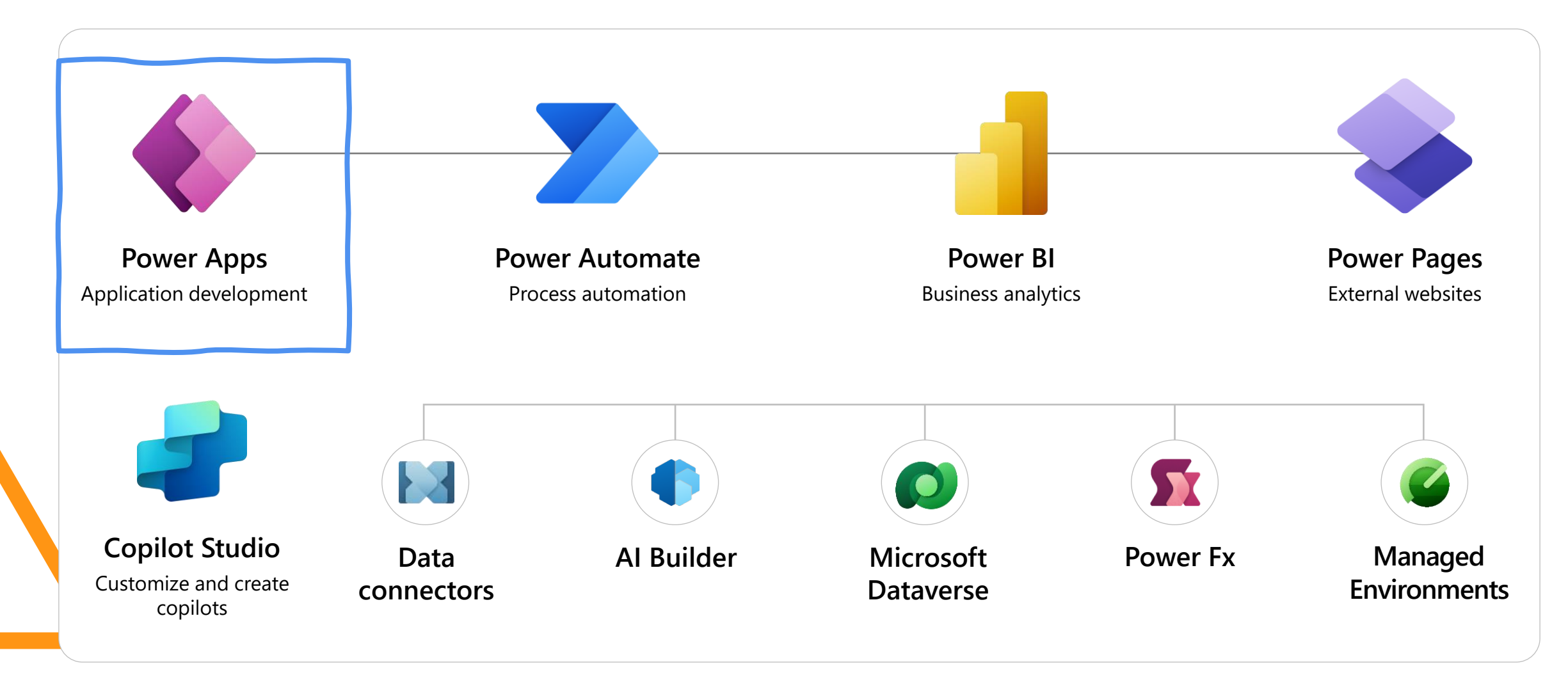

The way to get started is to quit talking and begin doing.

Walt Disney

14

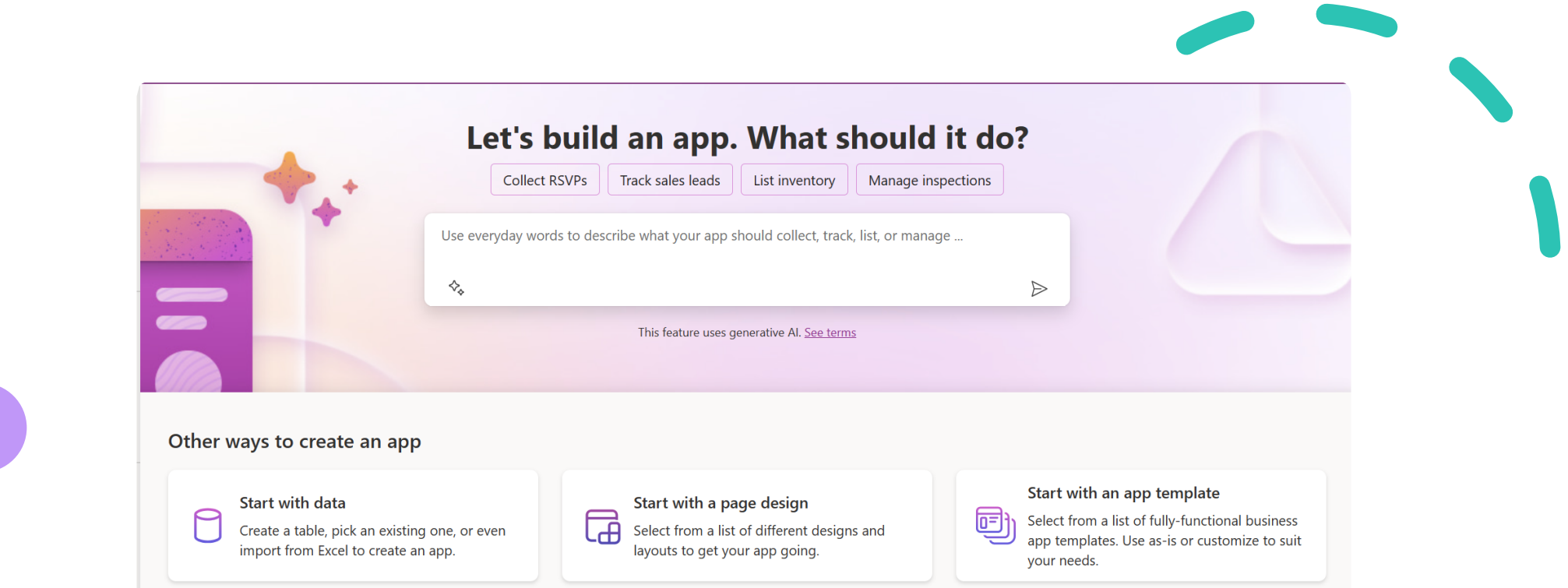

# https://make.powerapps.com

#### Good news:

#### With a M365 license, you can get started right away! [https://make.powerapps.com](https://make.powerapps.com/)

# Continuing the journey

## Learn Power Platform!

Thanks to Learning Paths, you can filter on your level and interest in order to learn and practice step by step.

[Power Platform on](https://learn.microsoft.com/en-us/training/powerplatform/)  [Microsoft Learn | Microsoft](https://learn.microsoft.com/en-us/training/powerplatform/)  [Learn](https://learn.microsoft.com/en-us/training/powerplatform/)

#### **Learning paths Documentation**

There is a lot of documentation available on Microsoft Documentation.

[Microsoft Power Platform](https://learn.microsoft.com/en-us/power-platform/) [documentation -](https://learn.microsoft.com/en-us/power-platform/) Power [Platform | Microsoft Learn](https://learn.microsoft.com/en-us/power-platform/)

#### **Community**

Most of the time I find my answers on Google or YouTube even!

There is a large Power Platform Community that is always ready to help.

## Thanks!

#### Elisabeth Teugels

[elisabethteugels@outlook.com](mailto:elisabethteugels@outlook.com)

Or

[elisabetht@microsoft.com](mailto:elisabetht@microsoft.com)